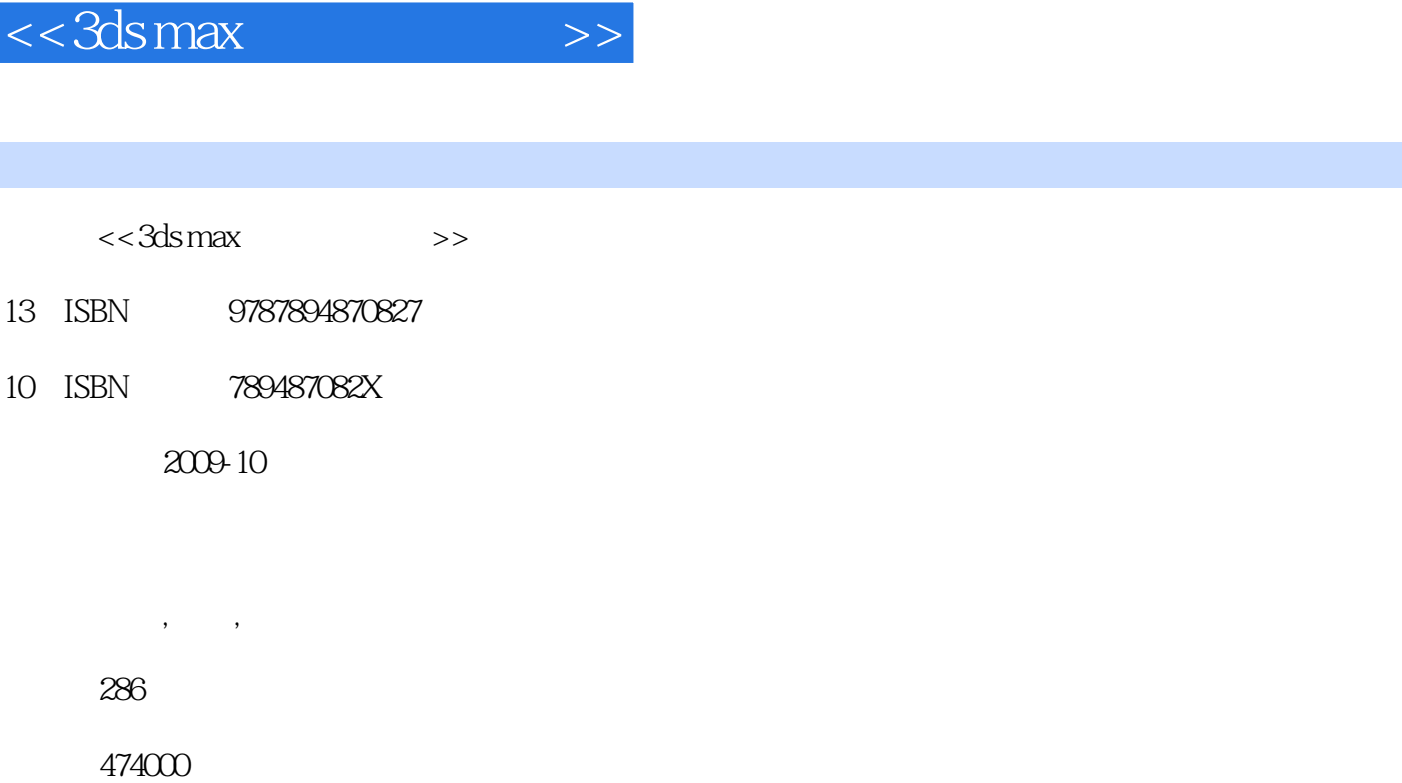

 $,$  tushu007.com

extended by PDF and the PDF

更多资源请访问:http://www.tushu007.com

I

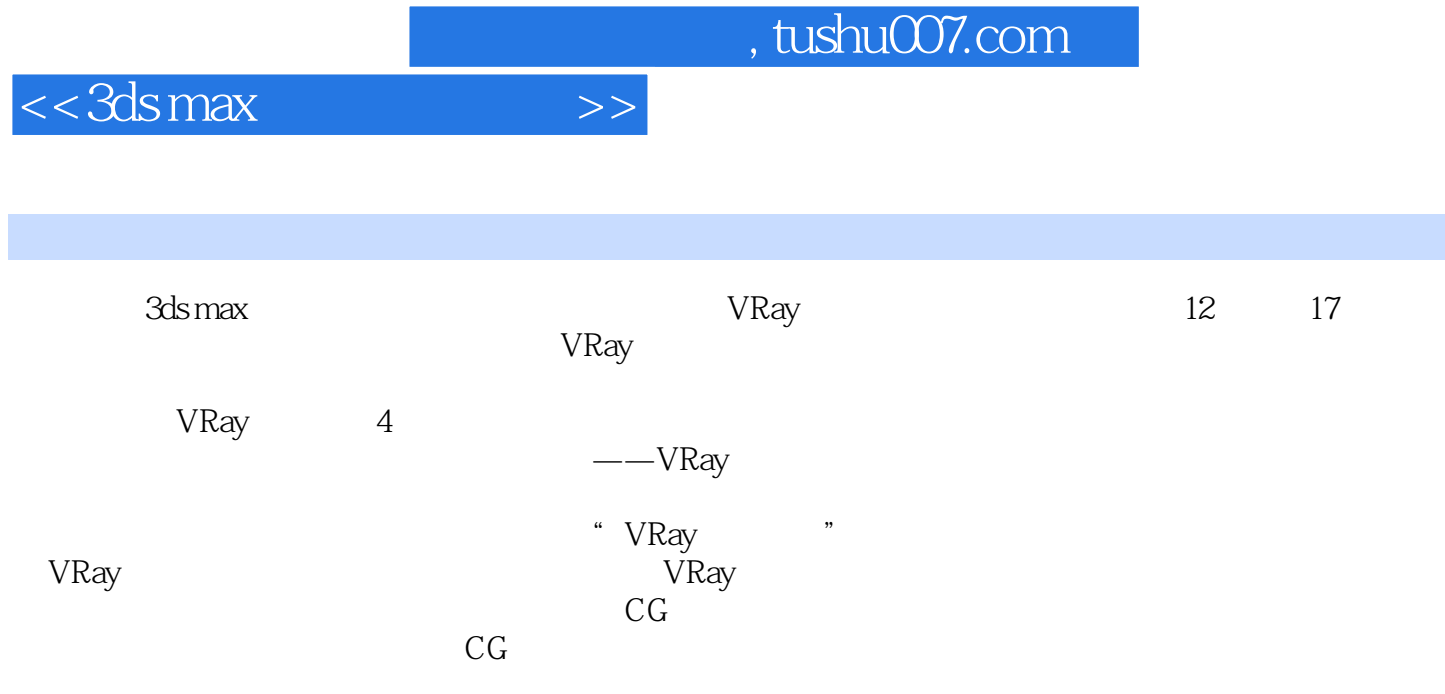

## $<<3dsmax$   $>>$

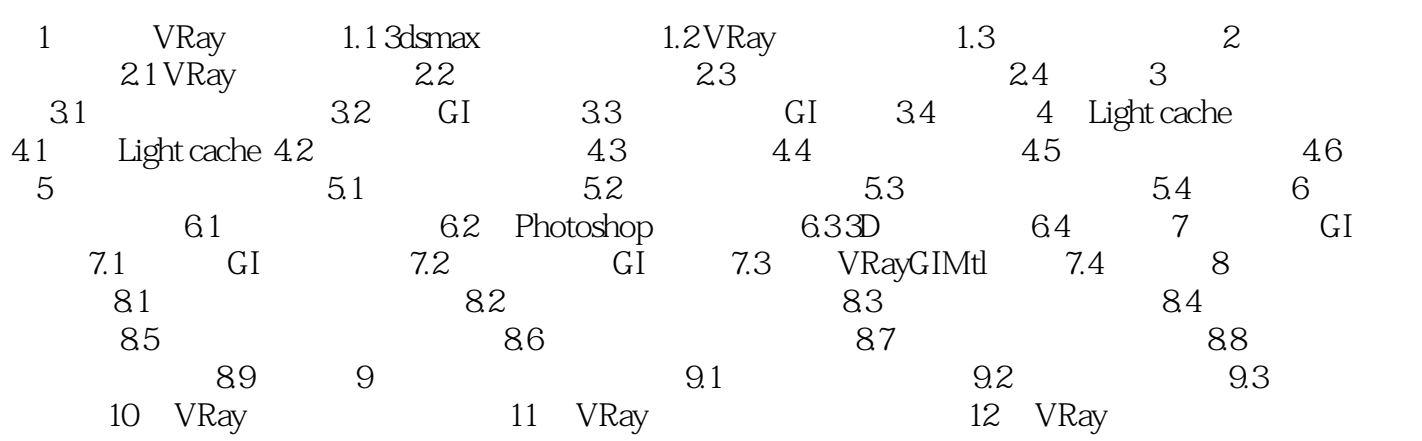

 $,$  tushu007.com

 $<<3dsmax$   $>>$ 

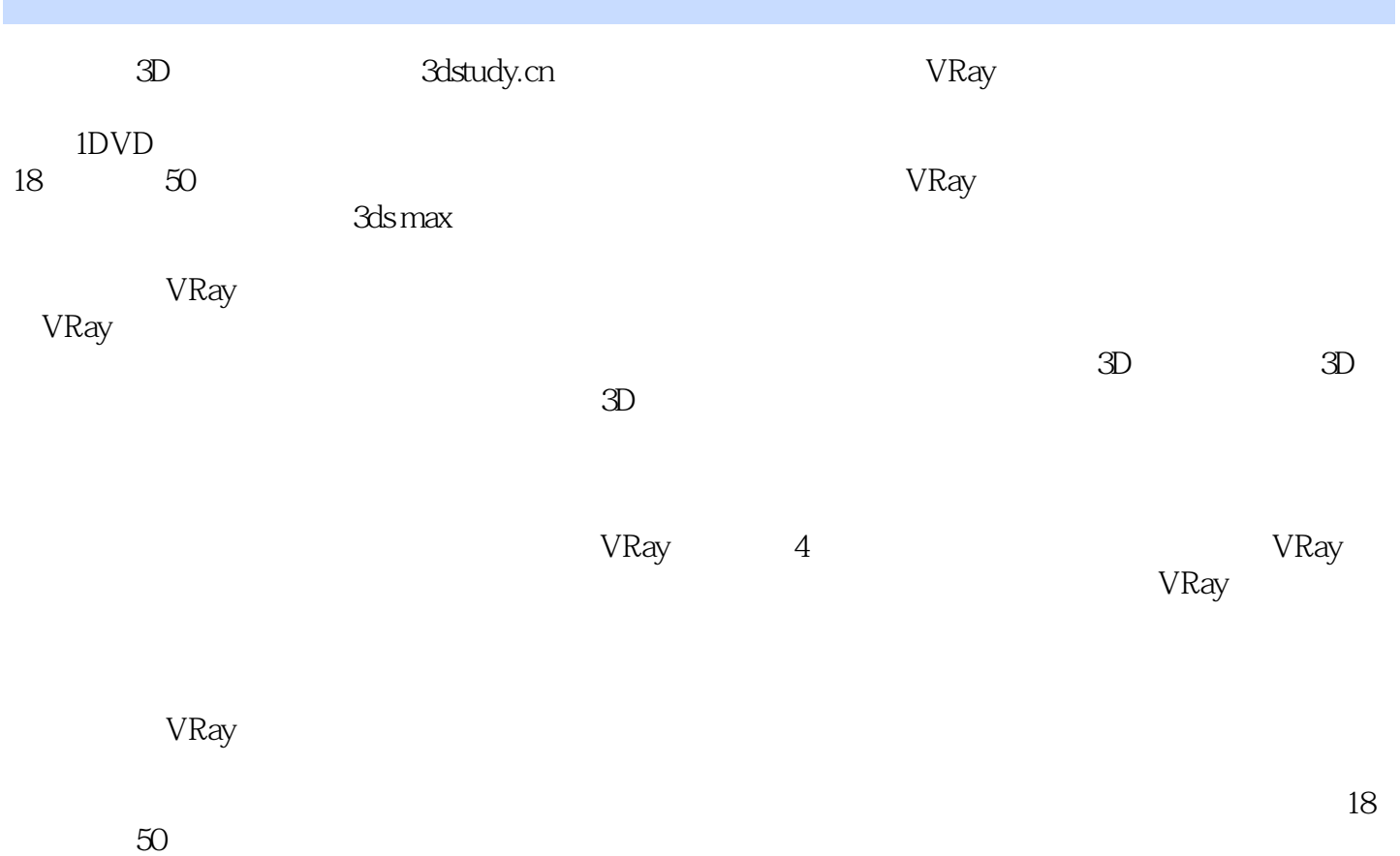

 $VR$ ay  $\alpha$ 

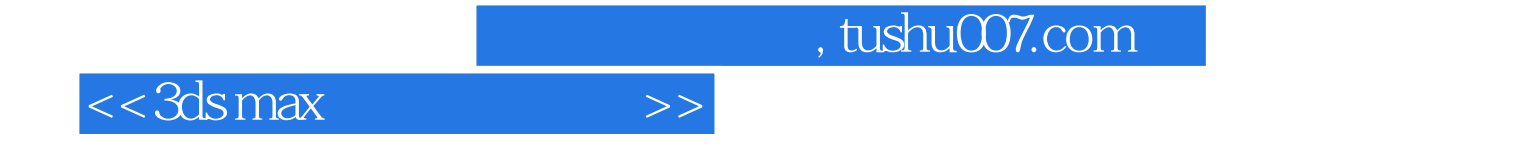

本站所提供下载的PDF图书仅提供预览和简介,请支持正版图书。

更多资源请访问:http://www.tushu007.com